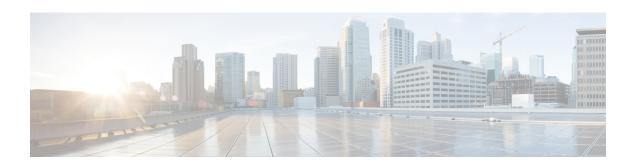

# **Stats Profile Configuration Mode Commands**

The Stats Profile Configuration Mode Commands allow operators to support the collection and viewing of QoS statistics on a Quality of Service Class Index (QCI) and Allocation and Retention Priority (ARP) basis.

Specifically, this mode enables operators to monitor QoS statistics that identify multiple services running with the same QCI value. In addition, packet drop counters provide the specific reason the Enhanced Charging Service (ECS) dropped a packet. The packet drop counters provide output on a per ARP basis. This provides additional information that operators can use to troubleshoot and identify network issues that may be affecting service.

#### **Command Modes**

Exec > Global Configuration > Stats-Profile

configure > stats-profile >stats profile name

Entering the above command sequence results in the following prompt:

[local]host name(config-stats-profile) #

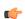

#### **Important**

The commands or keywords/variables that are available are dependent on platform type, product version, and installed license(s).

- do show, on page 2
- end, on page 3
- exit, on page 4
- packet-drop, on page 5
- qci, on page 6
- rat-type, on page 8

## do show

Executes all **show** commands while in Configuration mode.

**Product** 

All

**Privilege** 

Security Administrator, Administrator

**Syntax Description** 

do show

**Usage Guidelines** 

Use this command to run all Exec mode **show** commands while in Configuration mode. It is not necessary to exit the Config mode to run a **show** command.

The pipe character | is only available if the command is valid in the Exec mode.

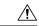

#### Caution

There are some Exec mode **show** commands which are too resource intensive to run from Config mode. These include: **do show support collection**, **do show support details**, **do show support record** and **do show support summary**. If there is a restriction on a specific **show** command, the following error message is displayed:

Failure: Cannot execute 'do show support' command from Config mode.

## end

|                     | Exits the current configuration mode and returns to the Exec mode. |
|---------------------|--------------------------------------------------------------------|
| Product             | All                                                                |
| Privilege Privilege | Security Administrator, Administrator                              |
| Syntax Description  | end                                                                |
| Usage Guidelines    | Use this command to return to the Exec mode.                       |

## exit

Exits the current mode and returns to the parent configuration mode.

Product All

Privilege Security Administrator, Administrator

Syntax Description exit

**Usage Guidelines** Use this command to return to the parent configuration mode.

## packet-drop

Enables the collection of detailed packet drop counters.

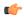

### **Important**

ARP Granularity for QCI Level Counters is a license-controlled feature. Per QCI Packet Drop Counters functionality does not require a license. Contact your Cisco account or support representative for licensing details.

#### **Product**

**GGSN** 

P-GW

**SAEGW** 

### **Privilege**

Security Administrator, Administrator

## **Command Modes**

Exec > Global Configuration > Stats-Profile

configure > stats-profile >stats\_profile\_name

Entering the above command sequence results in the following prompt:

[local]host name(config-stats-profile)#

## **Syntax Description**

[ no ] packet-drop

#### no

Disables the collection of packet drop statistics.

### packet-drop

Enables the collection of packet drop statistics.

## **Usage Guidelines**

Use this command to enable the collection of packet drop statistics.

## **Example**

The following command enables the collection of packet drop statistics:

packet-drop

## qci

Enables the collection of QCI level statistics for a configured Stats Profile.

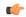

#### **Important**

ARP Granularity for QCI Level Counters is a license-controlled feature. Per QCI Packet Drop Counters functionality does not require a license. Contact your Cisco account or support representative for licensing details.

#### **Product**

**GGSN** 

P-GW

**SAEGW** 

### **Privilege**

Security Administrator, Administrator

#### **Command Modes**

Exec > Global Configuration > Stats-Profile

configure > stats-profile >stats\_profile\_name

Entering the above command sequence results in the following prompt:

[local]host name(config-stats-profile)#

### **Syntax Description**

```
[ no ] qci { all | 1 | 2 | 3 | 4 | 5 | 6 | 7 | 8 | 9 | [ non-std { non-gbr
| gbr } ] } { arp { all | [ 1 | 2 | 3 | 4 | 5 | 6 | 7 | 8 | 9 | 10 | 11
| 12 | 13 | 14 | 15 ] + } }
```

#### no

Disables the collection of the specified QCI level statistics.

### qci

Enables the collection of QCI level statistics:

- qci: enables the collection of ARP priority level statistics for the specified QCIs. Valid entries are standard QCI values 1 through 9 or all.
- non-std: enables the collection of ARP priority level statistics for non-standard QCIs.
- **non-gbr**: enables the collection of ARP priority level statistics for non-standard non-guaranteed bit rate (GBR) QCIs.
- **gbr**: enables the collection of ARP priority level statistics for non-standard GBR QCIs.
- arp: enables the collection of ARP priority level statistics for the specified ARP values. Valid entries are from 1 to 15 or all.

## **Usage Guidelines**

Use this command to enable the collection of QCI and ARP level statistics.

## **Example**

The following command enables the collection of ARP priority level statistics for all QCI and ARP values:

qci all arp all

## rat-type

Configures collection of RAT level statistics.

**Product** 

**GGSN** 

P-GW

**SAEGW** 

**Privilege** 

Security Administrator, Administrator

**Command Modes** 

Exec > Global Configuration > Stats-Profile

**configure** > **stats-profile** > *stats profile name* 

Entering the above command sequence results in the following prompt:

[local]host name(config-stats-profile) #

## **Syntax Description**

```
[ no ] rat-type { [geran | utran | eutran]* }
```

no

Disables statistics collection based on RAT type.

## rat-type

Configures collection of RAT level statistics.

## geran

Configures collection of statistics for RAT Type GERAN.

#### utran

Configures collection of statistics for RAT Type UTRAN.

#### eutran

Configures collection of statistics for RAT Type EUTRAN.

## **Usage Guidelines**

Use this command to configure collection of RAT level statistics.

## **Example**

The following command configures collection of statistics for RAT type GERAN:

rat-type geran